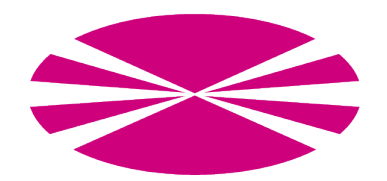

# UNIVERSITY OF A CORUÑA COMPUTER ARCHITECTURE GROUP

# MapReduce Evaluator: User Guide

Authors: Jorge Veiga, Roberto R. Expósito, Guillermo L. Taboada and Juan Touriño

December 9, 2014

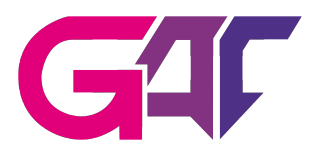

# Contents

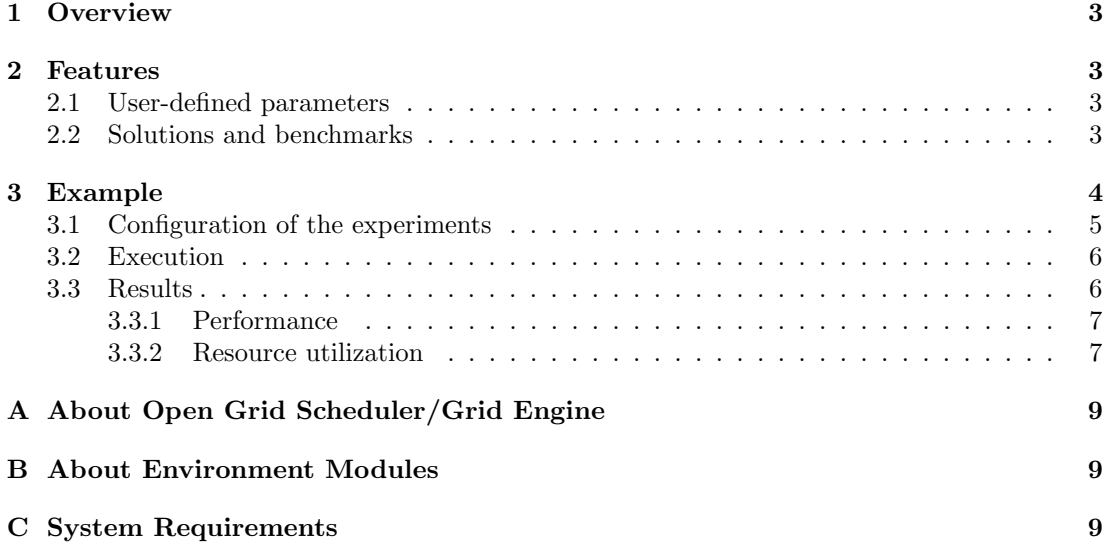

### <span id="page-2-0"></span>1 Overview

The MapReduce Evaluator (MREv) is an evaluation tool which can be used to extract valuable information about the performance, scalability and resource efficiency of HPC-oriented MapReduce solutions. It allows to compare several frameworks by means of different workloads, including micro-benchmarks and real-world applications.

MREv uses multiple user-defined parameters to unify the configuration the solutions, ensuring a fair comparison between them. In each experiment, the user can select the workloads and the solutions to be run. Several cluster sizes can be used in order to check the scalability of the frameworks and ensure an optimal use of the nodes of the system. The user can also determine the number of times each workload is executed in order to obtain statistical information.

### <span id="page-2-1"></span>2 Features

This section discusses the user-defined parameters, solutions and benchmarks currently available in MREv. It also describes the main behaviour of the execution of the experiments.

#### <span id="page-2-2"></span>2.1 User-defined parameters

Table [1](#page-2-4) shows the configuration parameters currently available in MREv. They are classified depending on whether they affect the configuration of the solutions, the experiments to run or the input data sets of the workloads.

<span id="page-2-4"></span>

| System dependent           | Experiment dependent | Workload dependent             |  |
|----------------------------|----------------------|--------------------------------|--|
| Mappers per node           | Benchmarks           | RandomWriter/Teragen data size |  |
| Reducers per node          | Cluster sizes        | TestDFSIO: number of files     |  |
| Java heap size (slave)     | Solutions            | TestDFSIO: file size           |  |
| Java heap size (master)    | Number of executions | PageRank: number of iterations |  |
| HDFS block size            |                      | Bayes: input directory         |  |
| HDFS replication factor    |                      |                                |  |
| Temporary directory        |                      |                                |  |
| SSD optimization           |                      |                                |  |
| GbE interface              |                      |                                |  |
| IPoIB interface            |                      |                                |  |
|                            |                      |                                |  |
| Hadoop specific parameters |                      |                                |  |
| io.sort.factor             |                      |                                |  |
| io.sort.mb                 |                      |                                |  |
| shuffle.parallelcopies     |                      |                                |  |
|                            |                      |                                |  |
| Mahout specific parameters |                      |                                |  |
| Mahout heap size           |                      |                                |  |

Table 1: Available MREv configuration parameters

### <span id="page-2-3"></span>2.2 Solutions and benchmarks

Table [2](#page-3-1) and [3](#page-3-2) show the frameworks, and the benchmarks, respectively, currently supported by MREv. All benchmark are available for Hadoop-based solutions, although DataMPI only

supports WordCount, Sort and TeraSort, provided with the distribution. Benchmarks for Spark are still under development.

<span id="page-3-1"></span>

| Solution                              | Release Date | Interconnect                            |
|---------------------------------------|--------------|-----------------------------------------|
| $Hadoop-2.5.1-GBE$                    | 12/09/2014   | Gigabit Ethernet                        |
| $Hadoop-2.5.1-IPoIB$                  | 12/09/2014   | InfiniBand (IPoIB)                      |
| Hadoop-2.5.1-UDA                      | 03/09/2014   | InfiniBand (RDMA $&$ IPoIB)             |
| $Hadoop-2.4.1-GBE$                    | 30/06/2014   | Gigabit Ethernet                        |
| $Hadoop-2.4.1-IPoIB$                  | 30/06/2014   | InfiniBand (IPoIB)                      |
| $Hadoop-2.4.1-UDA$                    | 03/09/2014   | InfiniBand (RDMA & IPoIB)               |
| Hadoop-1.2.1-GBE                      | 01/08/2013   | Gigabit Ethernet                        |
| Hadoop-1.2.1-IPoIB                    | 01/08/2013   | InfiniBand (IPoIB)                      |
| $Hadoop-1.2.1-UDA$                    | 07/06/2013   | InfiniBand (RDMA $&$ IPoIB)             |
| RDMA-Hadoop-0.9.9                     | 31/03/2014   | InfiniBand (RDMA)                       |
| RDMA-Hadoop-2-0.9.5                   | 26/11/2014   | InfiniBand (RDMA)                       |
| $DataMPI-0.6.0-HDFS-GBEa$             | 16/04/2014   | InfiniBand (RDMA) $\&$ Gigabit Ethernet |
| DataMPI-0.6.0-HDFS-IPoIB <sup>a</sup> | 16/04/2014   | InfiniBand (RDMA & IPoIB)               |
| Spark-1.1.0-YARN-GBE                  | 11/09/2014   | Gigabit Ethernet                        |
| Spark-1.1.0-YARN-IPoIB                | 11/09/2014   | InfiniBand (IPoIB)                      |

Table 2: Supported frameworks

<sup>a</sup> DataMPI uses HDFS (Hadoop 1.2.1) as distributed filesystem

Table 3: Supported benchmarks

<span id="page-3-2"></span>

| Micro-benchmarks        |                                                                                     |  |
|-------------------------|-------------------------------------------------------------------------------------|--|
| TestDFSIO               | Tests the read and write throughput of HDFS by generating a large number            |  |
|                         | of tasks performing reads and writes simultaneously                                 |  |
| Wordcount               | Counts the number of times each word appears in the input text data set,            |  |
|                         | which is set up using the Random Text Writer data generator                         |  |
| Sort                    | Sorts the input text data set, also generated by RandomTextWriter                   |  |
| TeraSort                | Sorts 100B-sized $\langle key, value \rangle$ tuples, generated by the TeraGen data |  |
|                         | generator. Each key is 10B-sized and each value is 90B-sized                        |  |
| Real-world Applications |                                                                                     |  |
| PageRank                | Ranks websites by counting the number and quality of the links to each one.         |  |
|                         | Developed by Google, it is used to obtain Google search results                     |  |
| <b>Bayes</b>            | Performs a classification algorithm, based on Bayes' Theorem                        |  |
| Other                   |                                                                                     |  |
| Command                 | Opens a shell where the user can type actions, which is useful to perform           |  |
|                         | user-defined workloads and interact with other Hadoop components like               |  |
|                         | HDFS.                                                                               |  |

### <span id="page-3-0"></span>3 Example

This section describes a practical use case of MREv, including the configuration of user-defined parameters, the execution of the experiments and some comments about the provided results.

#### <span id="page-4-0"></span>3.1 Configuration of the experiments

The configuration of a experiment affects the following files:

- system-conf.sh
- experiment-conf.sh
- solutions.lst
- benchmarks.lst
- cluster sizes.lst

Environment variables The directory where these files are available can be set by the EXP DIR variable. If this variable is not set, the value taken by default is \$MREv\_HOME/ experiment. The directory where MREv will write the results of the experiment can also be configured by using the OUT DIR variable. If this variable is not set, the value taken by default is \$PWD/MREv\_OUT. Finally, the HOSTFILE variable must be set, which contains the compute nodes. The first line of the file will be the master, and the remaining lines will be the slaves. If this variable is not set, the value taken by default is \$EXP\_DIR/hostfile.

```
export EXP_DIR=$HOME/terasort-experiment
export OUT_DIR=$HOME/terasort-out
export HOSTFILE=$HOME/hostfile
```
system-conf.sh This file contains the parameters related to the system where MREv is being run.

```
#!/bin/sh
```

```
export TMP_DIR=/scratch/$USER # Directory used to store local data in each node
export SSD="false" # Enable SSD optimization (only applies to RDMA-Hadoop)
export GBE_INTERFACE="eth1" # GbE interface to use in the nodes
export IPOIB_INTERFACE="ib0" # IPoIB interface to use in the nodes
export MAPPERS_PER_NODE=7 # Maximum number of map tasks per node
export REDUCERS_PER_NODE=7 # Maximum number of reduce tasks per node
export HEAPSIZE=$((3*1024)) # Heap volume size per map/reduce task (MB)
export MASTER_HEAPSIZE=$((16*1024)) # Heap volume size per master daemon (MB)
export BLOCKSIZE=$((64*1024*1024)) # HDFS block size (Bytes)
#Hadoop specific parameters
export IO_SORT_FACTOR=100 # Number of streams to merge at once while sorting files
export IO_SORT_MB=$(( $HEAPSIZE / 3 )) # Total amount of buffer memory to use while
    sorting files (MB)
export SHUFFLE_PARALLELCOPIES=20 # Default number of parallel transfers run by reduce
    during the copy(shuffle) phase
#MAHOUT
export MAHOUT_HEAPSIZE=$((32*1024)) # Heap volume size for Mahout master process (MB)
```
experiment-conf.sh This file sets the problem size of the benchmark and the number of times each one is executed.

#!/bin/sh export NUM\_EXECUTIONS=3 # Number of times each benchmark is executed #Wordcount, sort & terasort export DATASIZE=\$((128 \* 1024 \* 1024 \* 1024)) # Size of each input dataset (Bytes) #TestDFSIO export DFSIO\_N\_FILES=100 # Number of files to generate

export DFSIO\_FILE\_SIZE=100 # Size of each file (MB) #PageRank export PAGERANK\_ITERATIONS=10 # Number of iterations to obtain the results #Bayes export BAYES\_INPUT=\$PWD/wikixml # Input data set (optional)

solutions. Ist This file contains the solutions to be used in the experiment.

#Hadoop-1.2.1-GBE #Hadoop-1.2.1-IPoIB #Hadoop-1.2.1-UDA #Hadoop-2.4.1-GBE #Hadoop-2.4.1-IPoIB #Hadoop-2.4.1-UDA Hadoop-2.5.1-GBE Hadoop-2.5.1-IPoIB Hadoop-2.5.1-UDA RDMA-Hadoop-0.9.9 #RDMA-Hadoop-2-0.9.5 DataMPI-0.6.0-HDFS-GBE #DataMPI-0.6.0-HDFS-IPoIB #Spark-1.1.0-YARN-GBE #Spark-1.1.0-YARN-IPoIB

benchmarks.lst This file contains the benchmarks to be used in the experiment.

#testdfsio # Tests the read and write throughput of HDFS #wordcount # Counts the number of times each word appears in the input data set #sort # Sorts the input data set terasort # Sorts 100B-sized < key, value > tuples #pagerank # Ranks websites by counting the number and quality of the links to each one #bayes # Performs a classification algorithm, based on Bayes' Theorem #command # Opens a shell where the user can type actions

cluster sizes.lst This file contains the cluster sizes with which the user wants to run the experiments. Additionally, the cluster size can be set to the maximum number of nodes available.

#3 5 9 13 #MAX

#### <span id="page-5-0"></span>3.2 Execution

The following command starts the experiments:

bash MREv/bin/run.sh

#### <span id="page-5-1"></span>3.3 Results

The results from the execution will be found in the \$OUT DIR directory, having the structure shown in Figure [1.](#page-7-0)

#### <span id="page-6-0"></span>3.3.1 Performance

The performance results in terms of time are available in the graphs subdirectory. For example, for the TeraSort benchmark, they can be found in the terasort-out/graphs/terasort.eps file. For each cluster size, the graph includes the average, maximum and minimum execution times taken by each framework to perform the workload.

#### <span id="page-6-1"></span>3.3.2 Resource utilization

The resource utilization results from the execution of a benchmark can be found at the {cluster\_ size}/{framework}/{benchmark}\_{num\_execution}/stat\_records subdirectory. For example, the values of the first execution of TeraSort using Hadoop-2.5.1-IPoIB on 13 nodes are in terasort-out/13/Hadoop-2.5.1-IPoIB/terasort\_1/stat\_records. This directory contains one subdirectory for the values of each cluster node, plus another one for the average values among the slave nodes. The resource utilization graphs include CPU utilization values (cpu\_stat.eps), CPU load values (cpu\_load\_stat.eps) during the last minute, memory usage values (mem\_stat.eps), disk read/write values (dsk\_sda\_rw\_stat.eps), disk utilization values (dsk\_sda\_util\_stat.eps) and network send/recv values (net\_eth1\_stat.eps, net\_ib0\_stat.eps). Disks (sda) and network interfaces (eth1, ib0) are automatically detected by MREv. For some resources, like CPU utilization, there are different visualization modes that allow to see the results individually (with lines, cpu\_stat.eps) or as a whole (with stacked values, cpu\_stat\_stacked.eps).

<span id="page-7-0"></span>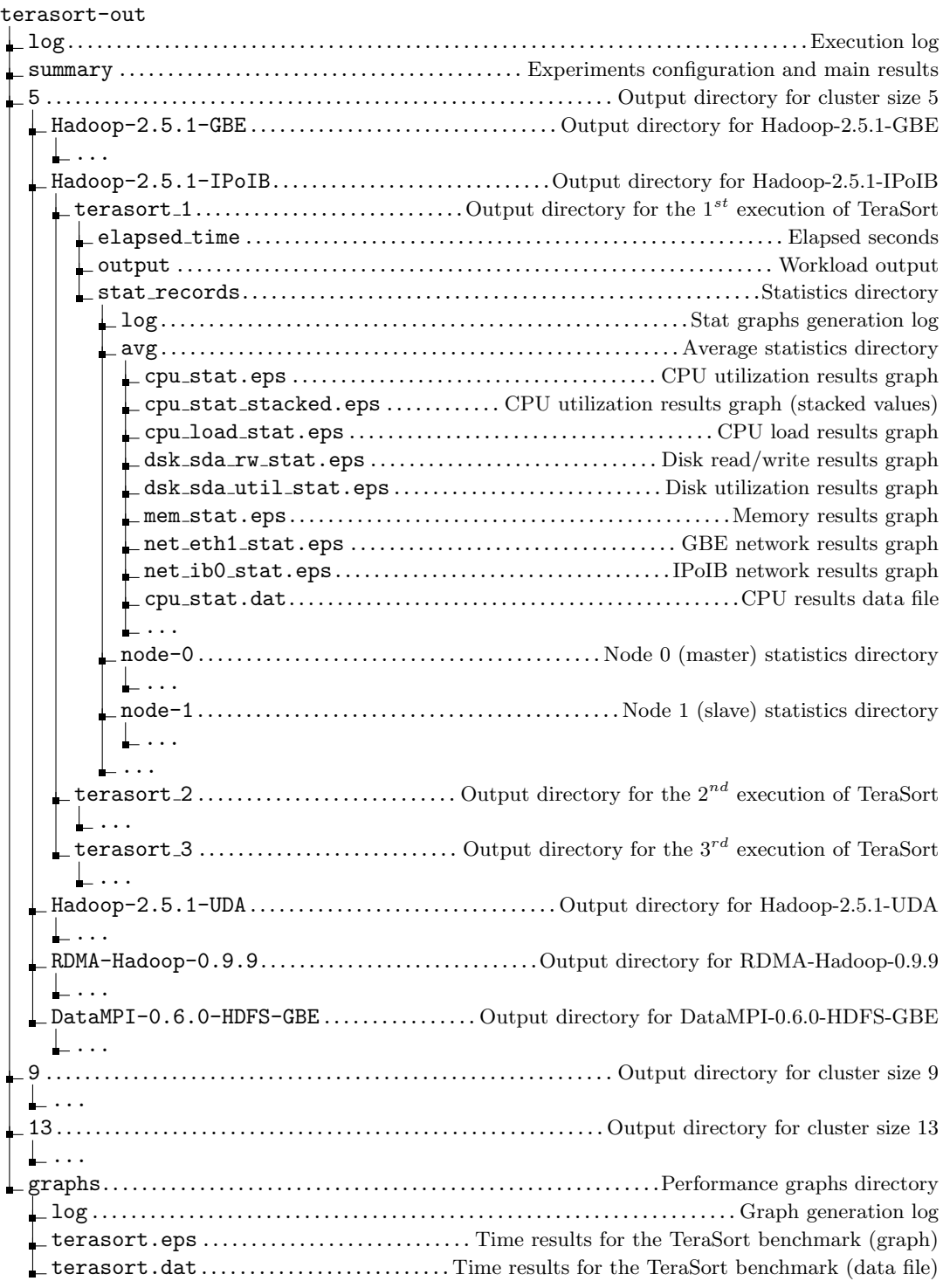

Figure 1: MREv output directory structure

### <span id="page-8-0"></span>A About Open Grid Scheduler/Grid Engine

As most supercomputers use a batch-queuing system for distributed resource management, MREv is aware of the environment variables and connection constraints that are typically present in these cases. The correct behaviour of MREv under this kind of systems has been tested with the Open Grid Scheduler/GE (OGS/GE).

MREv will detect the PE HOSTFILE environment and use it to read the compute nodes. In this case, no HOSTFILE variable will be needed, although it can also be set. Moreover, the ssh connections used to launch DataMPI and Hadoop daemons do not work properly under OGS/GE, so MREv modifies them to enable their execution.

## <span id="page-8-1"></span>B About Environment Modules

MREv is aware of the use of Modules for dynamically modifying the user's environment. If available, MREv will use it for loading the Java and MPI environment variables.

## <span id="page-8-2"></span>C System Requirements

The following packages need to be installed:

- Gnuplot 4.4
- Java JRE
- MPI $<sup>1</sup>$  $<sup>1</sup>$  $<sup>1</sup>$ </sup>

<span id="page-8-3"></span> $^1\rm{DataMPI}$  has been tested using Mvapich2